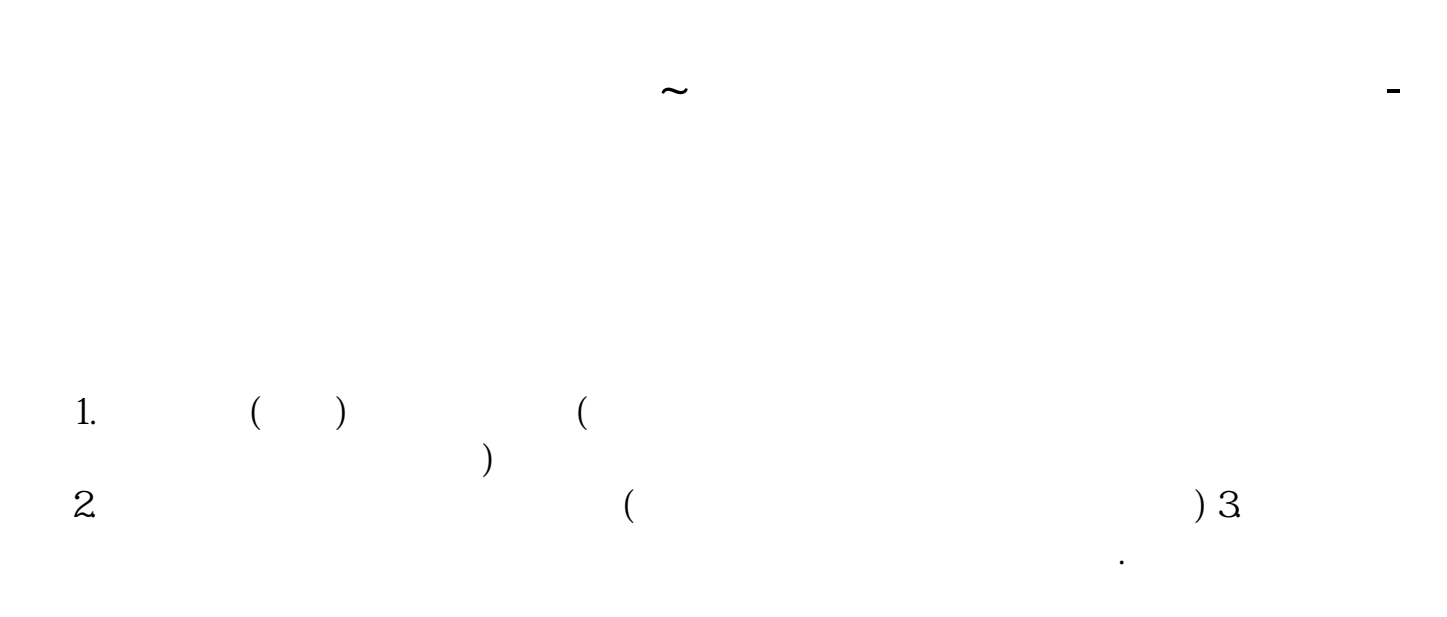

 $20-30$ 

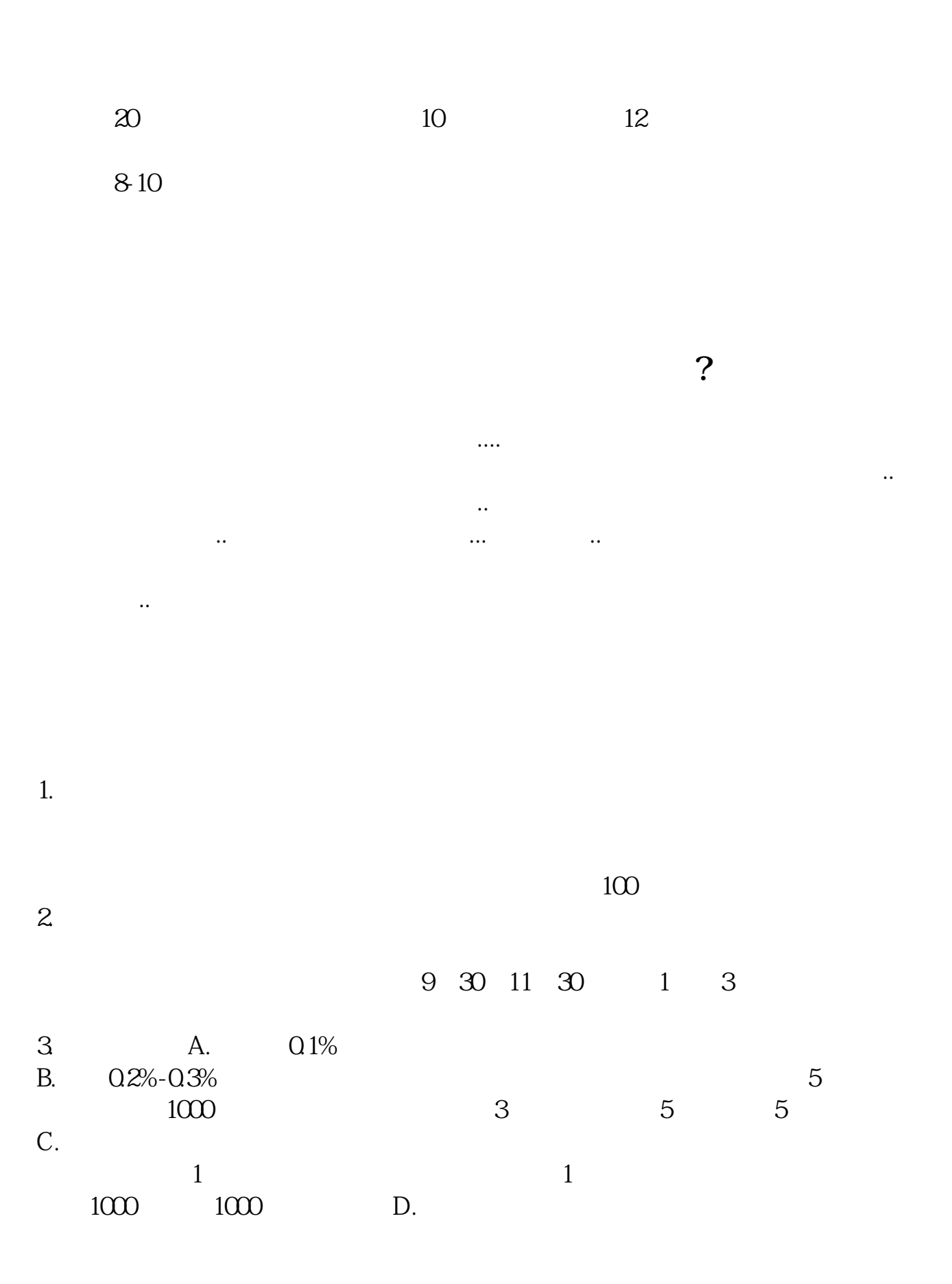

上海,深圳本地交易收取1元,其他地区收取5元

 $30\%$ 

 $2-3$ 

 $25$  "

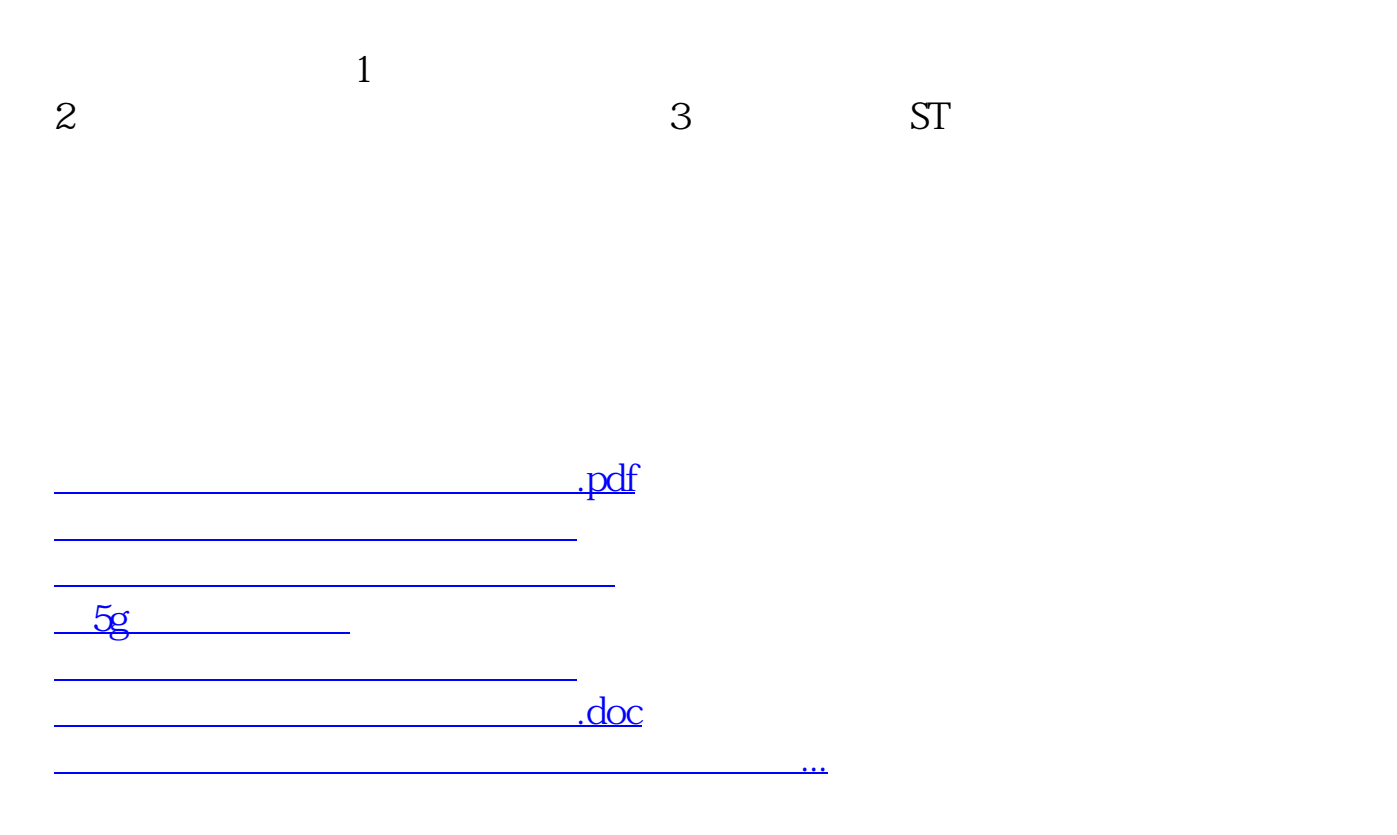

<https://www.gupiaozhishiba.com/chapter/35080649.html>